# **Building a Customizable GAN Package Tool in Python Ryan Astor, Kyle Costello, Joshua DeOliveira, Alek Lewis**

**Advisor: Professor Rundensteiner PhD Mentors: Walter Gerych, Kevin Hickey Worcester Polytechnic Institute Contact: gr-GAN-MQP-2021-2022@wpi.edu**

•

•Test out package tutorial to ensure it is easy to understand.

•

#### **Project Goals**

## **User Study Design**

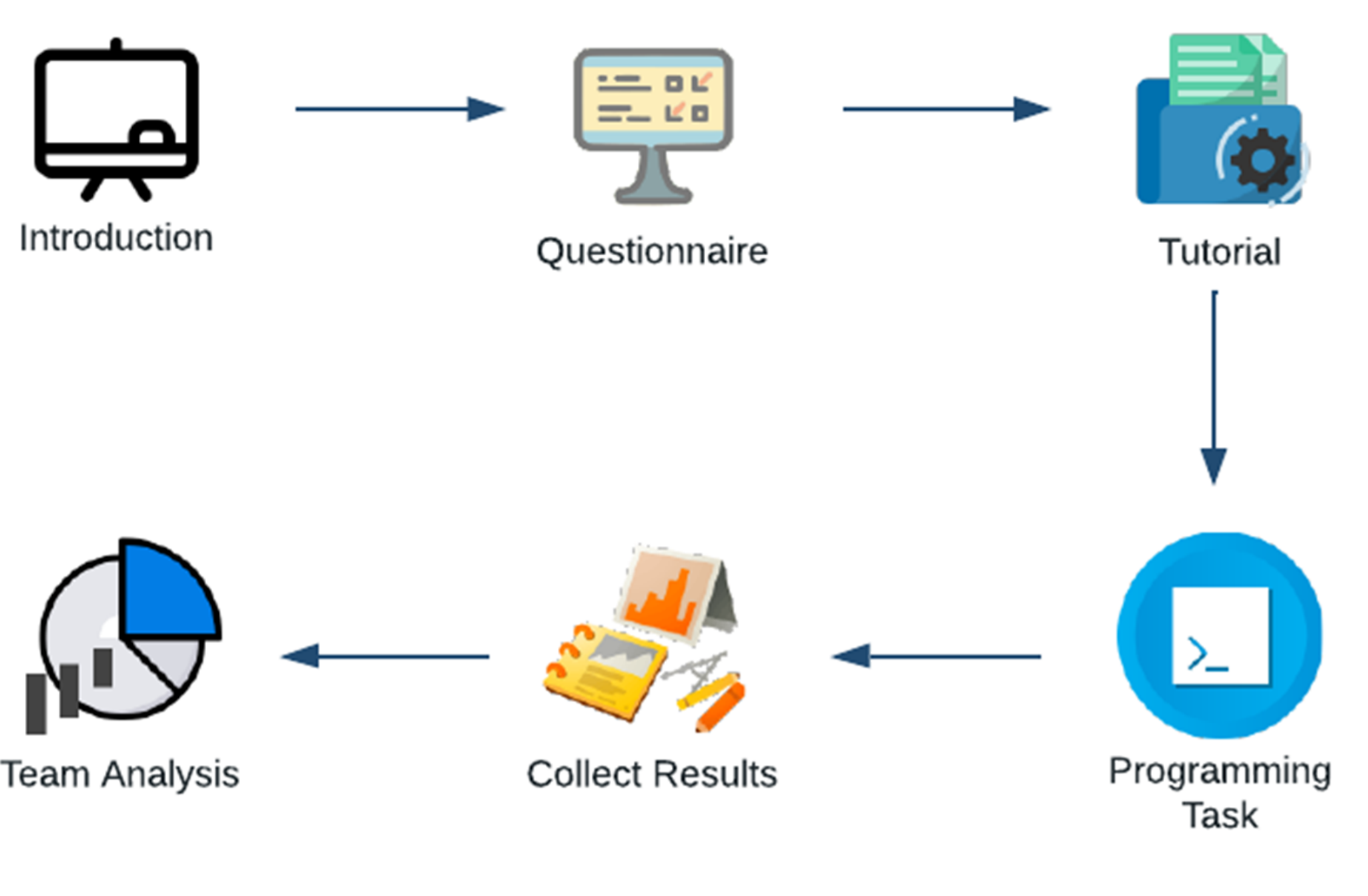

## **User Study Results**

- 
- Streamline the process of building and training GANs
- Give users an intuitive interface for using and saving their GANs
- Enable users to build more advanced GANs
- Create intuitive documentation with a helpful tutorial
- Test package tutorial to ensure it is easy to understand
- Publish the package as an open-source project in Python

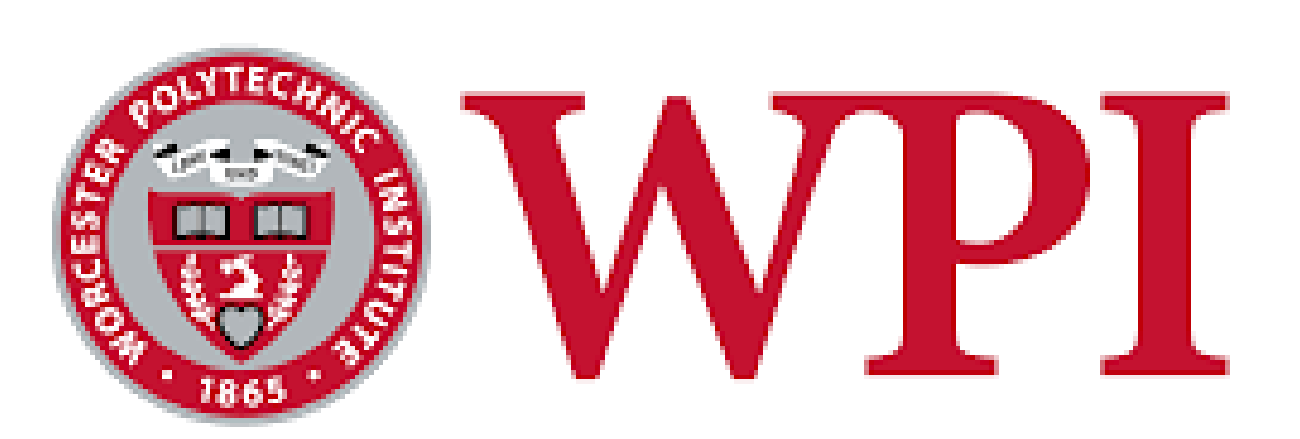

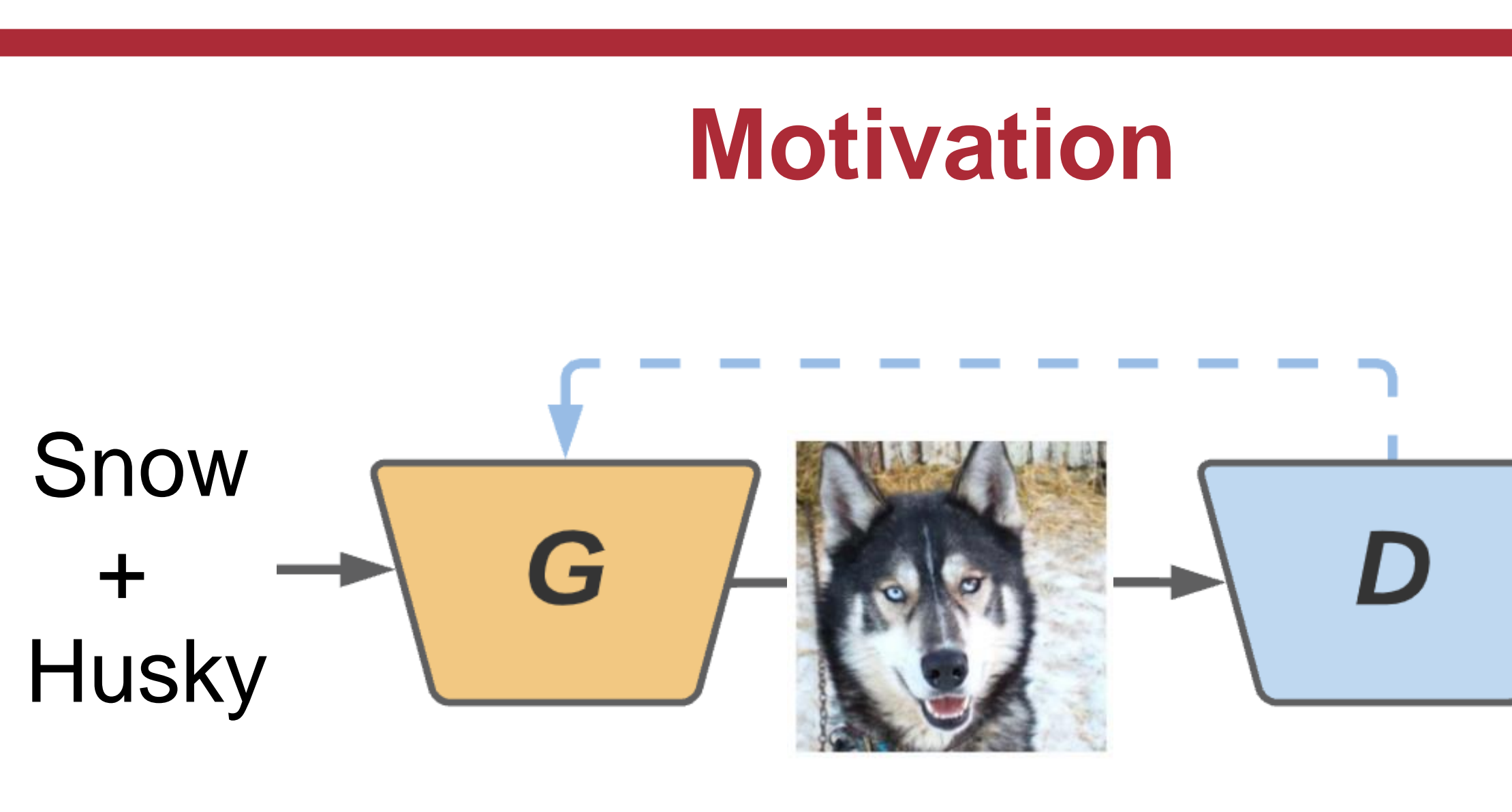

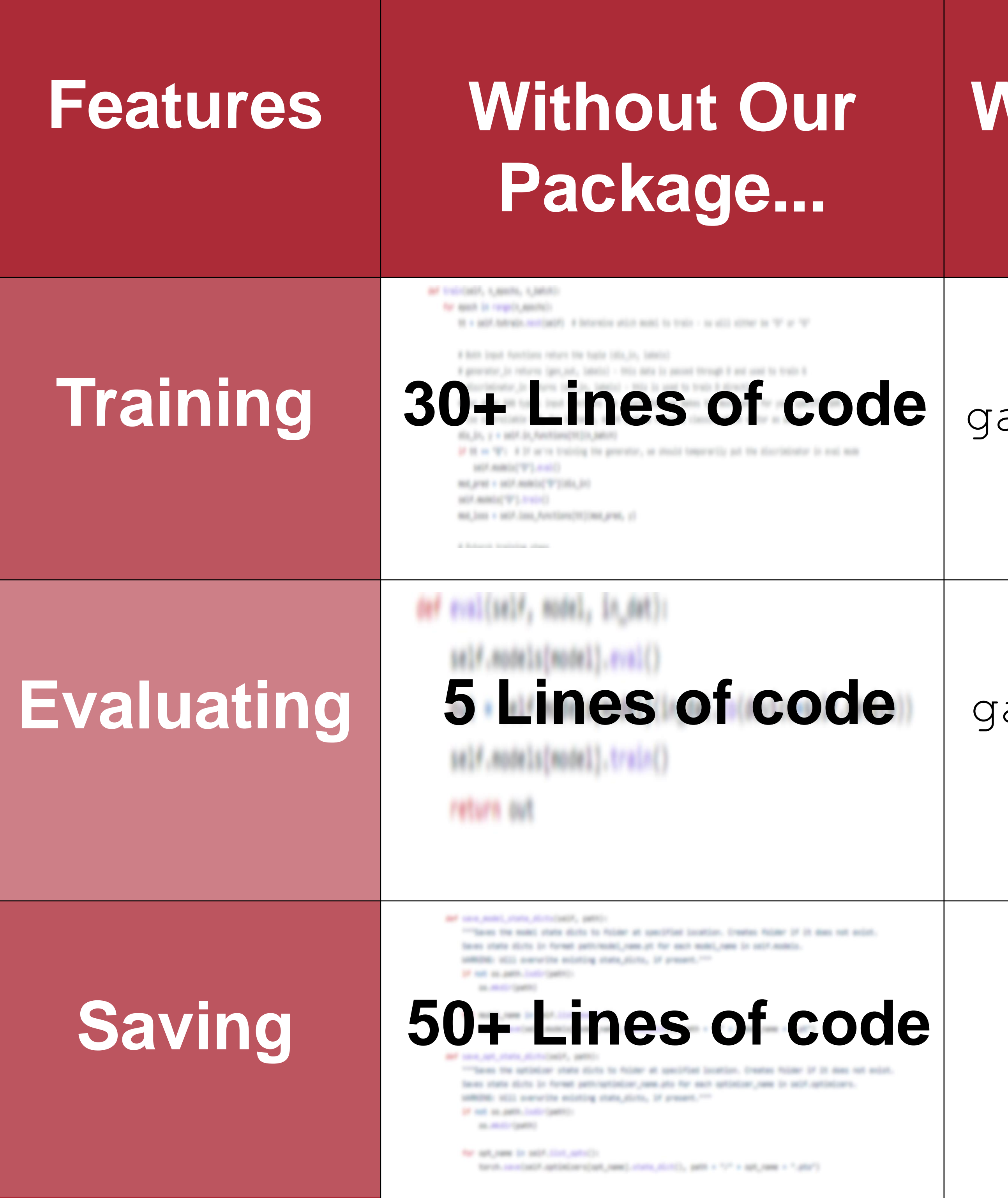

- GANs are cutting-edge AI technology
- GANs create a generative model through adversarial training
- A high barrier to development for non-expert programmers

• Create an accessible GAN package • Make readable documentation about the package • Conduct a user study to test the package

• We received IRB Approval: IRB-22-0367

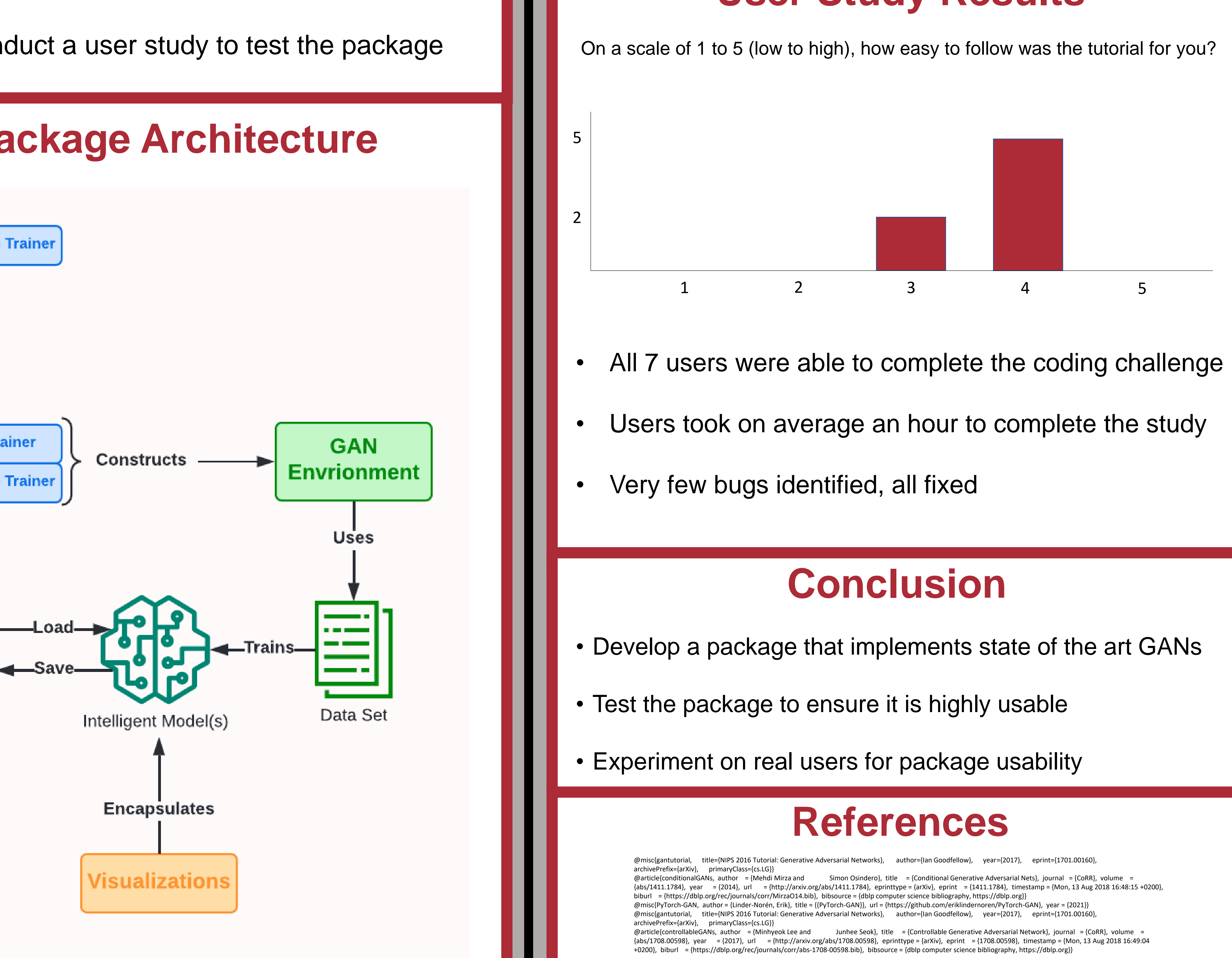

![](_page_0_Picture_21.jpeg)

![](_page_0_Picture_321.jpeg)

## **Accomplishments**